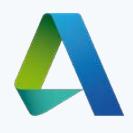

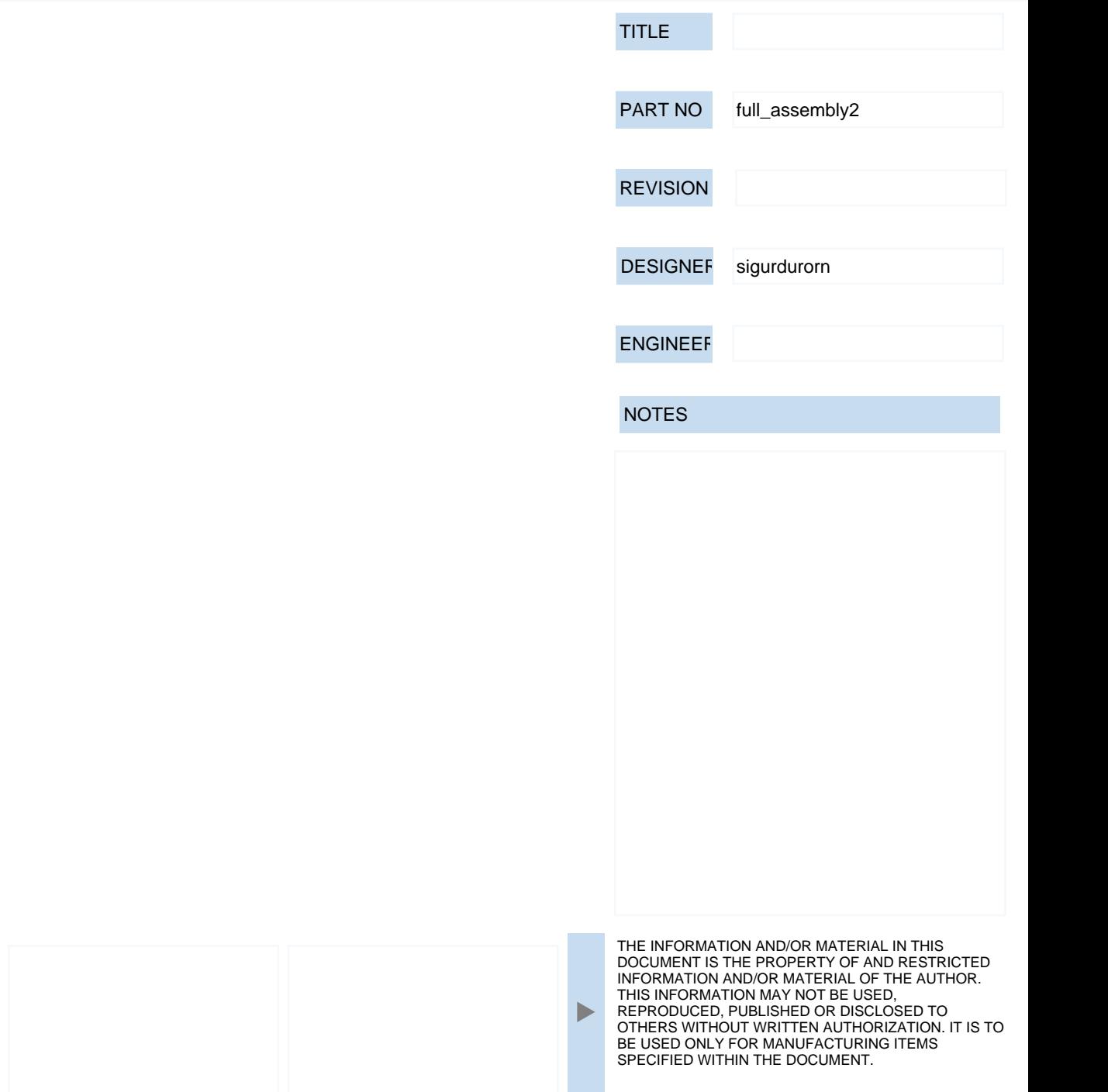

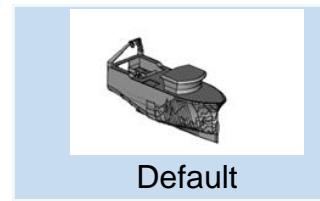

 $\blacktriangleleft$